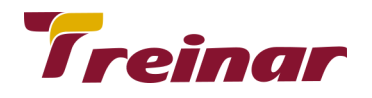

## **CURSO POWER BI – INICIANTES**

\_\_\_\_\_\_\_\_\_\_\_\_\_\_\_\_\_\_\_\_\_\_\_\_\_\_\_\_\_\_\_\_\_\_\_\_\_\_\_\_\_\_\_\_\_\_\_\_\_\_\_\_\_\_\_\_\_\_\_\_\_\_\_\_\_\_\_\_\_\_\_\_\_\_\_\_\_\_\_\_\_\_\_\_\_\_\_\_\_\_\_\_\_\_\_\_\_\_\_\_\_\_\_\_\_\_

### **Público-alvo:**

Curso para iniciantes no aplicativo, gestores, analistas, especialistas ou quaisquer outros profissionais que necessitam consolidar diferentes fontes de dados, fazer cruzamentos de informações de diferentes sistemas, criar relatórios, produzir visões e painéis, acompanhar em tempo real indicadores de resultados, criar cenários e fazer análises avançadas de dados para tomada de decisões.

### **Objetivos do Curso:**

O treinamento de Power BI visa capacitar os participantes a utilizarem os recursos básicos do Power BI, tornando-os aptos a desenvolver relatórios, criar cenários, visões, painéis e fazer análises.

### **Metodologia:**

Conteúdo expositivo e aulas práticas utilizando a ferramenta Power BI.

Todo o conteúdo teórico apresentado será aplicado na prática ao aluno.

\* Para melhor aproveitamento do curso, é desejável que o aluno tenha uma conta de Email comercial tipo: [nomealuno@nomeempresa.com.br](mailto:nomealuno@nomeempresa.com.br) O Power BI não aceita e-mails genéricos, a saber; [usuario@gmail.com](mailto:usuario@gmail.com), [usuario@outlook.com](mailto:usuario@outlook.com) dentre outros.

### **Carga Horária:** 20 horas

# **Conteúdo Programático**

### **TEMÁRIO**

## **Introdução**

●Usando o Power BI

●Blocos de Construção do Power BI

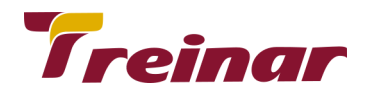

### **Visualizações**

- Conjunto de Dados
- **Relatórios**
- Painéis
- **Blocos**
- Uma visão rápida do serviço do Power BI
- Faça Pergunta Sobre seus dados
- Atualizando dados no serviço do Power BI

#### **Obtendo Dados**

- Introdução ao Power BI Desktop
- Conectar-se a fontes de dados no Power BI Desktop
- Limpar e transformar seus dados com o Editor de Consultas

#### **Tratamento de dados**

- Linhas em branco
- Linhas com erros
- Títulos não promovidos
- Linhas indesejáveis
- Colunas indesejáveis
- Dados duplicados
- Inserção de chave primária

#### **Modelo de Dados**

- Visualizações
- Criar e formatar segmentações
- Como usar as visualizações de mapa

\_\_\_\_\_\_\_\_\_\_\_\_\_\_\_\_\_\_\_\_\_\_\_\_\_\_\_\_\_\_\_\_\_\_\_\_\_\_\_\_\_\_\_\_\_\_\_\_\_\_\_\_\_\_\_\_\_\_\_\_\_\_\_\_\_\_\_\_\_\_\_\_\_\_\_\_\_\_\_\_\_\_\_\_\_\_\_\_\_\_\_\_\_\_\_\_\_\_\_\_\_\_\_\_\_\_

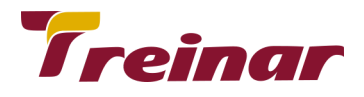

- Criar mapas de bolhas
- Criar mapas de formas
- Como usar tabelas e matrizes
- Como usar gráficos de dispersão
- Como usar gráficos de funil e de cascata
- Como usar medidores e cartões de único número
- Como usar gráfico de áreas
- Como modificar as cores em gráficos e visuais
- Estilize seus relatórios com formas, caixas de texto e imagens

\_\_\_\_\_\_\_\_\_\_\_\_\_\_\_\_\_\_\_\_\_\_\_\_\_\_\_\_\_\_\_\_\_\_\_\_\_\_\_\_\_\_\_\_\_\_\_\_\_\_\_\_\_\_\_\_\_\_\_\_\_\_\_\_\_\_\_\_\_\_\_\_\_\_\_\_\_\_\_\_\_\_\_\_\_\_\_\_\_\_\_\_\_\_\_\_\_\_\_\_\_\_\_\_\_\_

- Estilize seus relatórios com layout da página e formatação
- Criar interações complexas entre as visualizações
- Duplicar uma página de relatório
- Mostrar categorias sem dados
- Personalizar os visuais com as opções Resumo e Categoria
- Controle numérico do resumo
- Gerenciar e esclarecer os dados de local
- Organizar a ordem Z dos elementos de relatório
- Hierarquias de visuais e comportamento de drill down

#### **Introdução ao DAX**

- **Explorando Dados**
- Usar o Quick Insights no serviço do Power BI
- Criar e configurar um Dashboard
- Fazer perguntas sobre os dados usando linguagem natural
- Compartilhar dashboards em sua organização

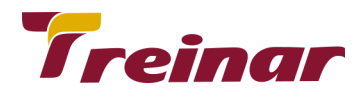

- Exibir blocos e visuais em tela inteira
- Editar detalhes do bloco
- Obter mais espaço em seu dashboard
- Instalar e configurar um Personal Gateway
- **Filtros**
- **Bookmarks**

#### **Power BI e Excel**

- Importar uma tabela do Excel no Power BI
- Importar de uma unidade local
- Importar arquivos do Excel com modelos de dados e planilhas do Power View

\_\_\_\_\_\_\_\_\_\_\_\_\_\_\_\_\_\_\_\_\_\_\_\_\_\_\_\_\_\_\_\_\_\_\_\_\_\_\_\_\_\_\_\_\_\_\_\_\_\_\_\_\_\_\_\_\_\_\_\_\_\_\_\_\_\_\_\_\_\_\_\_\_\_\_\_\_\_\_\_\_\_\_\_\_\_\_\_\_\_\_\_\_\_\_\_\_\_\_\_\_\_\_\_\_\_

#### **Publicando e Compartilhando**

- Publicar relatórios do Power BI Desktop no serviço do Power BI
- Imprimir e exportar dashboards do Power BI
- Publicar novamente e atualizar os dados manualmente
- Criar um espaço de trabalho no Power BI
- Criar um pacote de conteúdo no Power BI
- Conectar-se a um pacote de conteúdo por meio de um grupo no Power BI
- Editar um pacote de conteúdo no Power BI